# <span id="page-0-0"></span>Recursive Procedure Calls

Young W. Lim

2020-08-24 Tue

4 0 8

 $\mathcal{A}$ - イ 局

Young W. Lim [Recursive Procedure Calls](#page-60-0) 2020-08-24 Tue 1/61

 $\sim$ 

э

# **Outline**

## **[Based on](#page-2-0)**

- 2 [Recursive Procedure Example](#page-4-0)
- <sup>3</sup> fibo [codes](#page-13-0)
- <sup>4</sup> [1. Setup code for](#page-18-0) fibo
- <sup>5</sup> [2. Body code for](#page-23-0) fibo
- 6 [3. Finish code](#page-34-0)
- 7 [Stack frame tracing examples](#page-46-0)

€⊡

 $QQ$ 

# <span id="page-2-0"></span>**1** "Self-service Linux: Mastering the Art of Problem Determination". Mark Wilding

## **1** "Computer Architecture: A Programmer's Perspective", Bryant & O'Hallaron

I, the copyright holder of this work, hereby publish it under the following licenses: GNU head Permission is granted to copy, distribute and/or modify this document under the terms of the GNU Free Documentation License, Version 1.2 or any later version published by the Free Software Foundation; with no Invariant Sections, no Front-Cover Texts, and no Back-Cover Texts. A copy of the license is included in the section entitled GNU Free Documentation License.

CC BY SA This file is licensed under the Creative Commons Attribution ShareAlike 3.0 Unported License. In short: you are free to share and make derivative works of the file under the conditions that you appropriately attribute it, and that you distribute it only under a license compatible with this one.

( □ ) ( 何 ) (

- $qcc -v$
- o  $\text{gcc}$  -m32 t.c
- sudo apt-get install gcc-multilib
- sudo apt-get install g++-multilib
- o gcc-multilib
- g++-multilib
- $\bullet$  gcc  $-m32$
- objdump -m i386

 $\leftarrow$   $\Box$ 

←■→

 $QQ$ 

- <span id="page-4-0"></span>• Recursive procedure
- Fibonacci sequence definition
- $\bullet$   $F_5$  calling sequence example
- $\bullet$   $F_5$  stack frame sequence
- Stack frame for  $F_n = F_{n-2} + F_{n-1}$

- each call has its own private space on the stack
	- the local variables of the multiple outstanding calls do not interfere with one another
- **•** the stack discipline naturally provides the proper policy
	- allocating local storage when the procedure is called
	- deallocating it when it returns

$$
\bullet\ \, F_0=0
$$

$$
\bullet \ \ F_1=1
$$

$$
\bullet \ \ F_n = F_{n-1} + F_{n-2}
$$

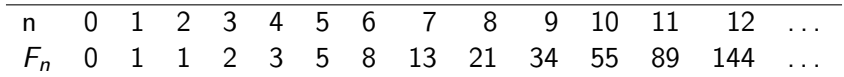

example)

$$
F_5 = F_4 + F_3
$$
  
=  $(F_3 + F_2) + (F_2 + F_1)$   
=  $((F_2 + F_1) + (F_1 + F_0)) + ((F_1 + F_0) + F_1)$  (1)

4 D F ×. **同 > <**   $\sim$ 

重

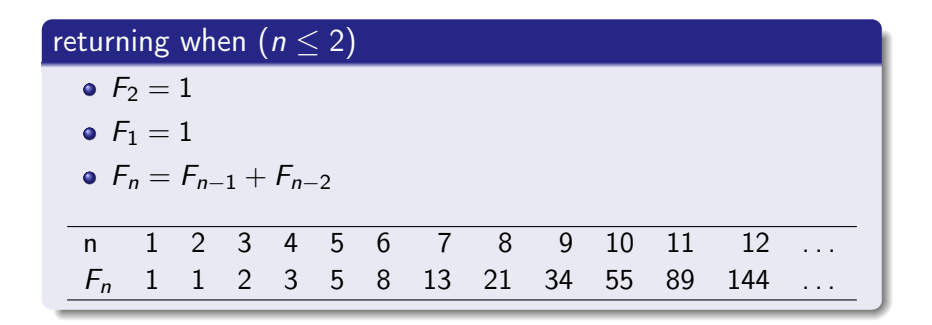

#### pseudo code

$$
\bullet \text{fibo}(n) = 1 \quad (n \leq 2)
$$

• fibo(n) = fibo(n-2) + fibo(n-1)

重

イロト イ母ト イヨト イ

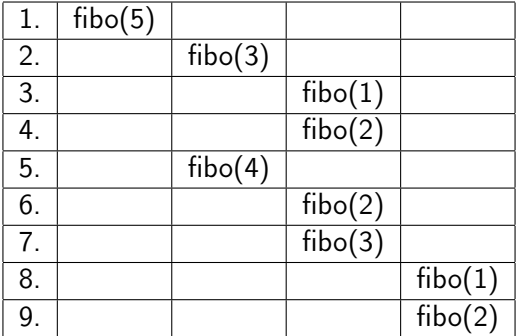

**4 ロ ▶ 4 母 ▶ 4** 

э  $\sim$  重

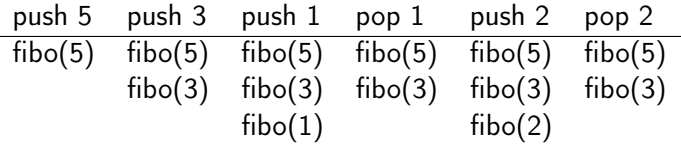

- $\bullet$  push n : calling fibo(n) allocate a stack frame for fibo(n)
- $\bullet$  pop n : returning fibo(n) deallocate a stack frame for fibo(n)

 $\leftarrow$   $\Box$ 

- イ 中<br>- 中<br>- ト

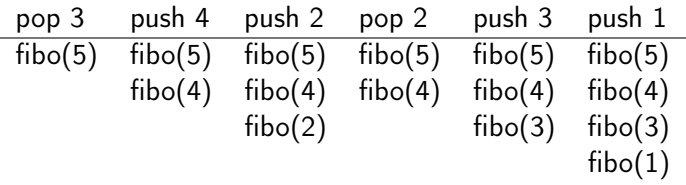

- $\bullet$  push n : calling fibo(n) allocate a stack frame for fibo(n)
- $\bullet$  pop n : returning fibo(n) deallocate a stack frame for fibo(n)

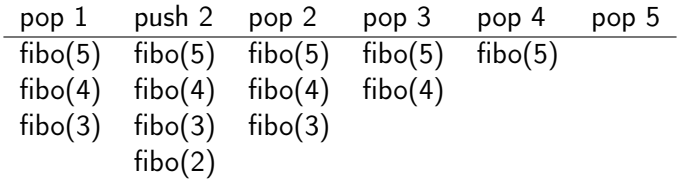

- $\bullet$  push n : calling fibo(n) allocate a stack frame for fibo(n)
- $\bullet$  pop n : returning fibo(n) deallocate a stack frame for fibo(n)

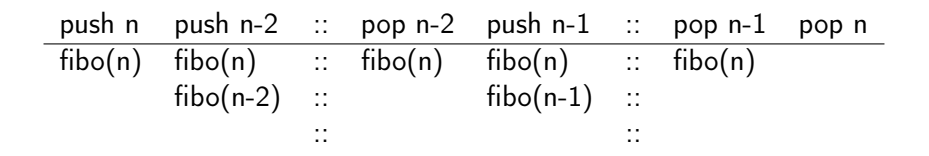

- $\bullet$  push n : calling fibo(n) allocate a stack frame for fibo(n)
- $\bullet$  pop n : returning fibo(n) deallocate a stack frame for fibo(n)

- <span id="page-13-0"></span>**•** Fibonacci source code
- Fibonacci assembly code (1) body
- Fibonacci assembly code (2) setup
- Fibonacci assembly code (3) finish

#### Fibonacci source code

```
int fibo(int n) {
 int prev, val;
```

```
if (n \leq 2) return 1;
 //------------------------
 prev = fibo(n-2);//------------------------
 val = fibo(n-1);//------------------------
 return prev + val;
}
```
- for the input argument n, %ebx will be used
- to compute the result prev + res ,
	- %esi will be used
- old values of %ebx and %esi will be saved on the stack

 $QQ$ 

# Fibonacci assembly code (1) body

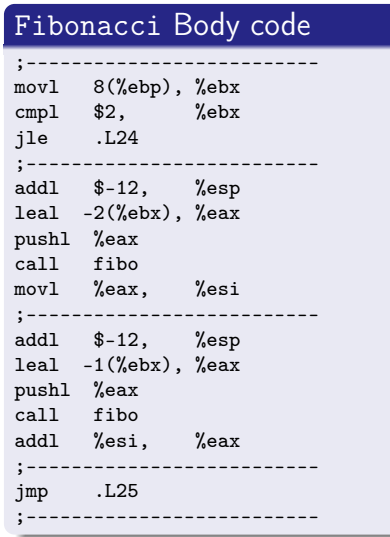

- if the parameter  $n \leq 2$ then termination condition
- **•** the 1st recursive call
	- $\bullet$  the value  $(n-2)$  is pushed
	- e call  $f$ ibo $(n-2)$
	- save the result in %esi
	- 4 words (16 bytes) stack frame allocated
- **•** the 2nd recursive call
	- the value  $(n-1)$  is pushed
	- $e$  call fibo $(n-1)$
	- add the result into %esi
	- 4 words (16 bytes) stack frame allocated

### Fibonacci Setup code

; setup code fiho: pushl %ebp movl %esp, %ebp subl \$16, %esp pushl %esi pushl %ebx

- %ebp, %esi, %ebx are pushed onto the stack
- 7 words (28 bytes) stack frame allocated

€⊡

←■→

#### Fibonacci Finish code

```
; terminal condition
.L24:
movl $1 %eax
```

```
; finishing code
.1.25:leal -24(%ebp),%esp
popl %ebx
popl %esi
movl %ebp, %esp
popl %ebp
ret
```
- if terminal condition. set the return value to 1
- **e** deallocates two 4 words (16 bytes) that was allocated in the body code
- **o** deallocates

7 words (28 bytes) that was allocated in the setup code holding the parameter "n"

%ebx, %esi, %ebp are popped from the stack

- <span id="page-18-0"></span>Setup code summary
- Setup code stack frame
- Setup code and the input parameter n

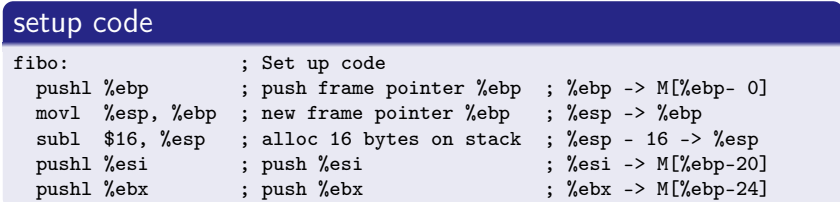

• creates a 7 words (28 bytes) stack frame

- the old %ebp at %ebp+0
- $\bullet$  16 unused bytes from %ebp-4, -8, -12, -16
- callee save register %esi at %ebp-20
- callee save register %ebx at %ebp-24
- %esi is used for computing the return value of fibo
- %ebx holds the procedure parameter n

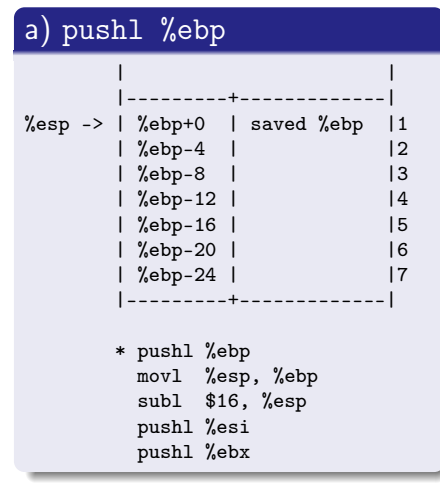

#### b) movl %esp %ebp | | |---------+-------------| %ebp ->  $\frac{1}{2}$ %ebp+0 | saved %ebp |1<br>2| 1 %ebp-4 |  $%$ ebp-4  $%$ ebp-8 | | |3 %ebp-12 | |<br>%ebp-16 | | |5  $%$ ebp-16 | | %ebp-20 | |6 | %ebp-24 | |7 |---------+-------------| \* pushl %ebp \* movl %esp, %ebp subl \$16, %esp pushl %esi pushl %ebx

イロト イ押ト イヨト イヨトー

 $2990$ 

造

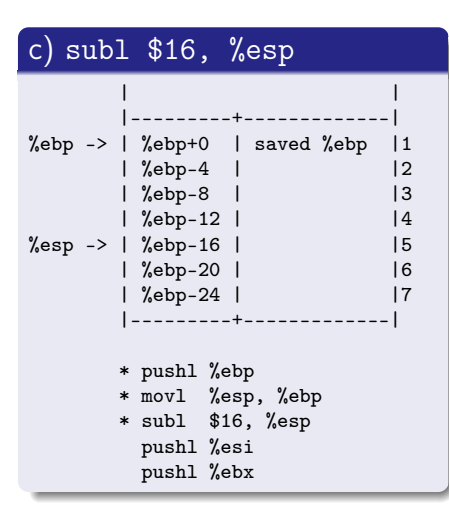

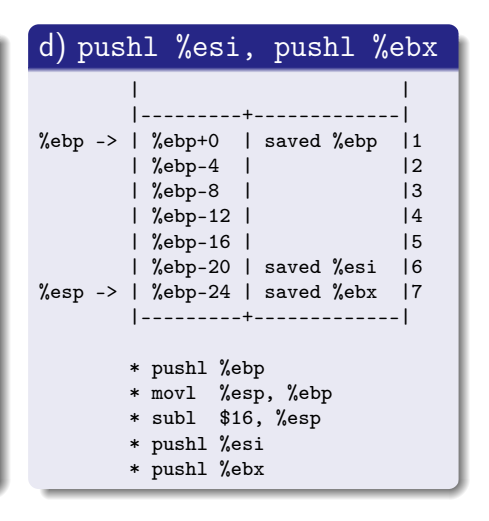

K ロ > K 個 > K 로 > K 로 > → 로 → K Q Q Q

#### <span id="page-22-0"></span>setup code

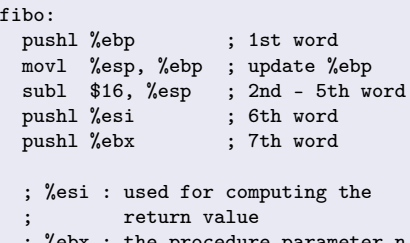

procedure parame on the stack (M[%ebp+8]) that the caller pushed before calling fibo

#### input parameter n

€⊡

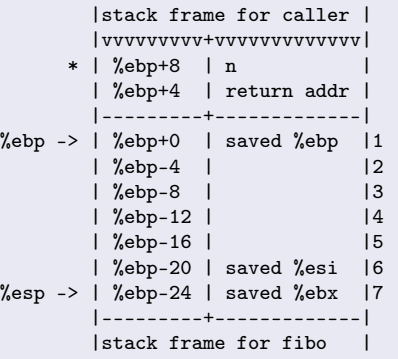

**同 > <** 

 $QQ$ 

- <span id="page-23-0"></span>• Body code summary
- Body code stack frame
- Passing the parameter  $n 2$  and  $n 1$
- Computing the return value
- Each call recursively triggers
- **•** Frist recursive call to fibo
- Second recursive call to fibo
- Stack frame just before the 1st fibo call
- Stack frame just before the 2nd fibo call

つひひ

# Body code summary

## body code

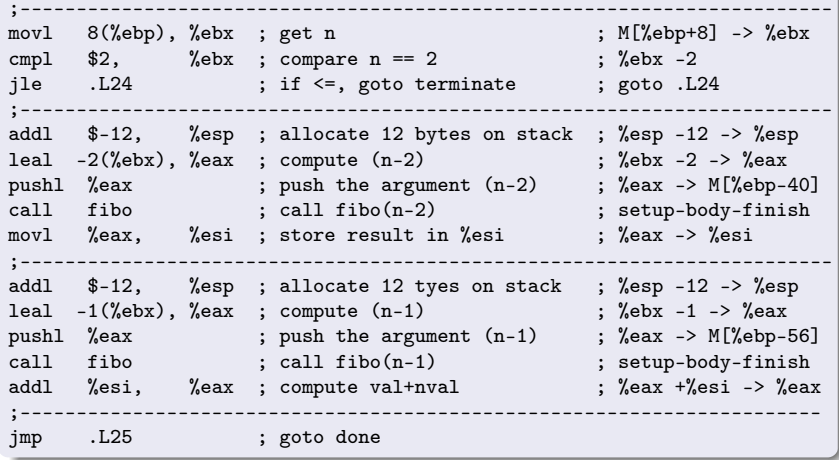

4 D F  $\prec$ ←■→ × D. 重

<span id="page-25-0"></span>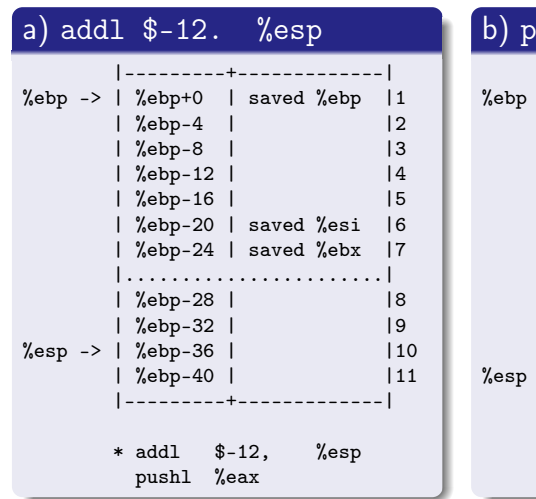

#### b) pushl %eax

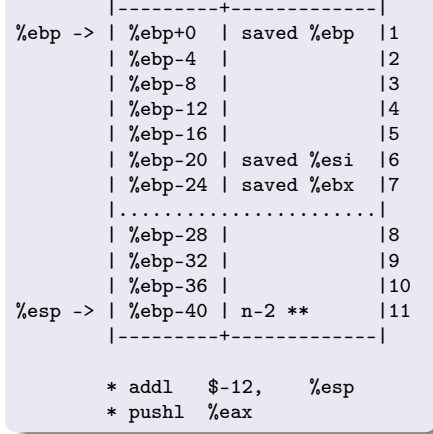

イロメ イ何 ト イヨ ト イヨ トー

G.

# <span id="page-26-0"></span>Body code stack frame (2) body2

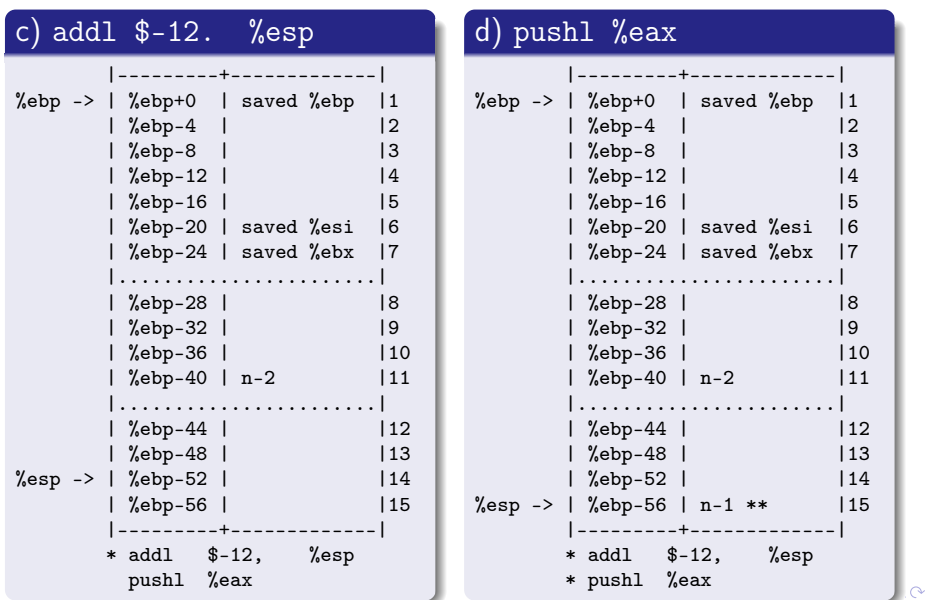

Young W. Lim [Recursive Procedure Calls](#page-0-0) 2020-08-24 Tue 27/61

#### <span id="page-27-0"></span>a parameter passing movl 8(%ebp), %ebx ; get n ; M[%ebp+8] -> %ebx ;...................................................................... leal  $-2$ (%ebx), %eax ; compute n-2 ; %ebx -2 -> %eax pushl %eax ; push the argument  $(n-2)$ ;...................................................................... leal  $-1$ (%ebx), %eax ; compute n-1 ; %ebx -1 -> %eax pushl %eax ; push the argument (n-1)

- register % ebx contains the value of function argument  $n$
- for the 1st recursive call fibo  $(n-2)$ compute the only arugment (n-2) push the value unto the stack
- $\bullet$  for the 2nd recursive call fibo (n-1) compute the only arugment (n-1) push the value unto the stack

 $\Omega$ 

イロト イ押ト イヨト イヨトー

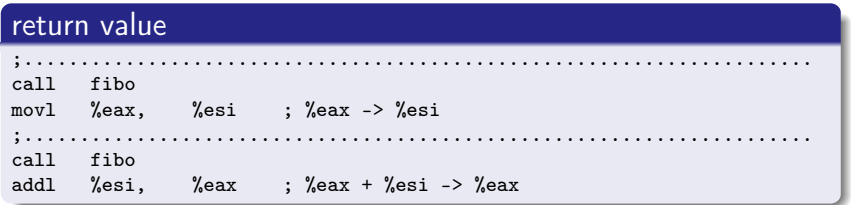

- **•** register % eax contains the value returned by the recursive call
- save the return value of the 1st recursive call into %esi
- add %esi with the return value %eax of the 2nd recursive call and store the result into %eax
- in the event of a terminal condition, the code jumps to line 22, where the return value is set to 1

つひひ

• the recursive call will trigger a number of calls

- fibo $(4)$  calls
	- $\bullet$  fibo $(2)$  and
	- $\bullet$  fibo $(3)$
- **o** fibo(3) calls
	- fibo(1) and
	- $\bullet$  fibo $(2)$
- **e** each call allocates its own stack frame performs operations on its own local storage
- as each call returns, it deallocates any stack space and restores any modified callee save registers

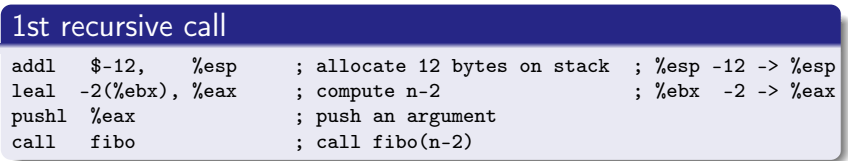

- the stack grows by 4 words
	- allocating 12 bytes (3 words) that are never used
	- $\bullet$  pushing the value " $(n-2)$ "
- **•** the return value in %eax

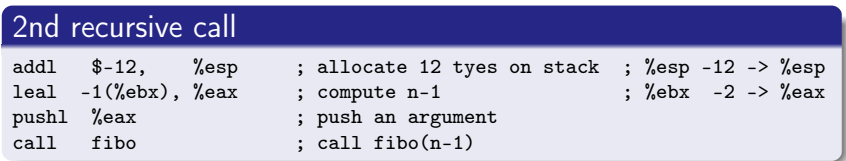

- the stack grows by 4 words
	- allocating 12 bytes (3 words) that are never used
	- $\bullet$  pushing the value " $(n-1)$ "
- **•** the return value in %eax

## Stack frame just before the 1st fibo call

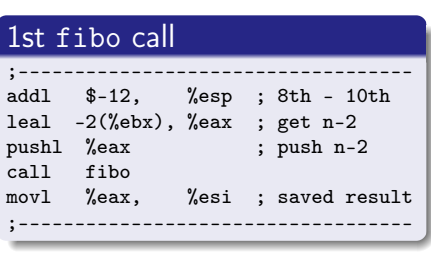

## just before the 1st fibo call

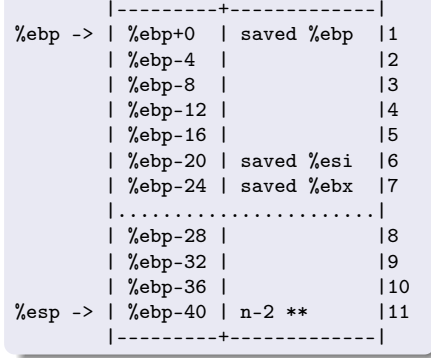

# <span id="page-33-0"></span>Stack frame just before the 2nd fibo call

## 2nd fibo call

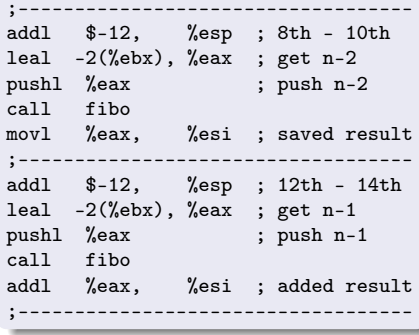

## just before the 2nd fibo call

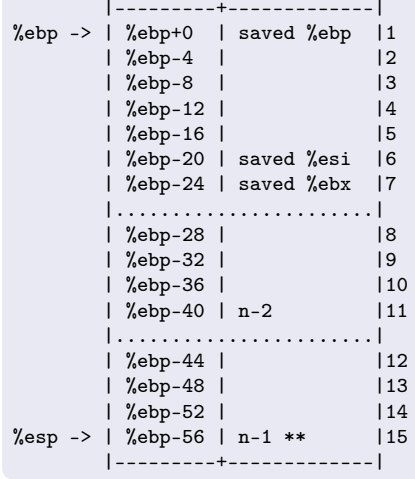

 $\leftarrow$  4  $\oplus$  3  $\rightarrow$  4

4 0 8

÷,

 $QQ$ 

- <span id="page-34-0"></span>**•** Finish code summary
- **•** Finish code stack frame
- Jump to .L24
- Jump to .L25
- Deallocating body code stack words
- Deallocating setup code stack words
- Setup code stack words
- **•** Entering the 1st fibo
- Returning from the 1st fibo

## <span id="page-35-0"></span>finish code

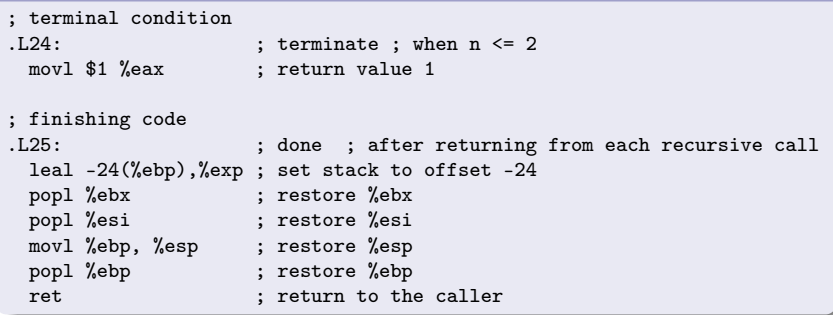

4 0 8

 $\prec$ 

**同 ト ィヨ ト ィ** 

重

# <span id="page-36-0"></span>Finish code stack frame (1)

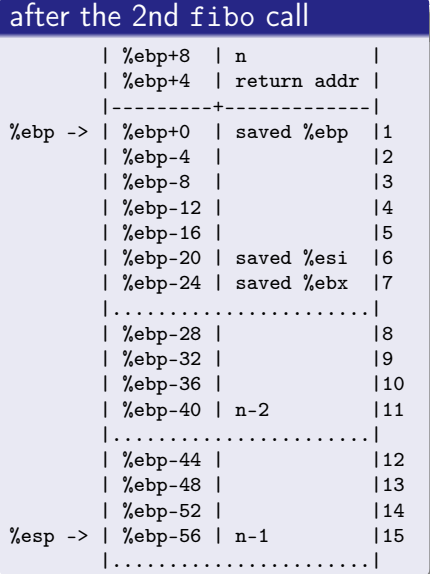

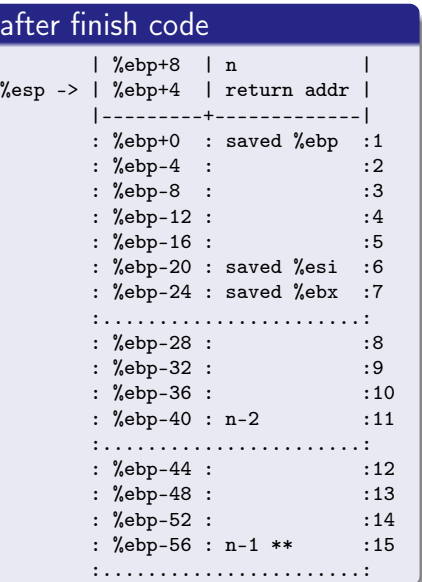

aft

 $\circ$ 

<span id="page-37-0"></span>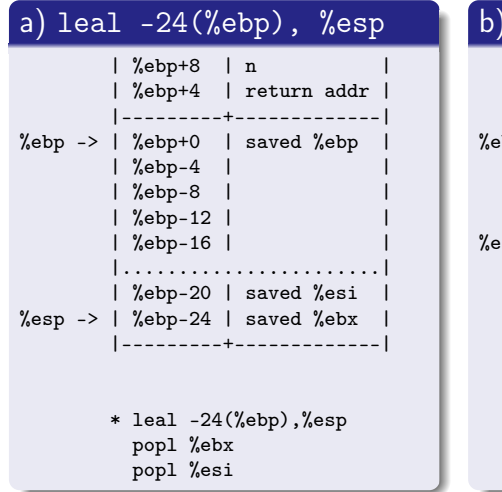

#### b) popl %ebx, popl %esi  $%$ ebp+8 | n | %ebp+4 | return addr | |---------+-------------|  $%$ ebp -> |  $%$ ebp+0 | saved  $%$ ebp  $\frac{\%}{\%}$ ebp-4  $%$ ebp-8  $|$ | %ebp-12 | |  $%$ esp -> |  $%$ ebp-16 | |---------+-------------| : %ebp-20 : saved %esi : %ebp-24 : saved %ebx : : : \* popl %ebx \* popl %esi movl %ebp, %esp popl %ebp

イロメ イ何 ト イヨ ト イヨ トー

 $\eta$ are

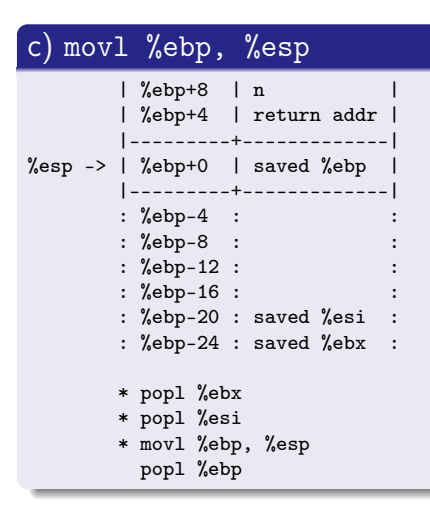

## d) popl %ebp

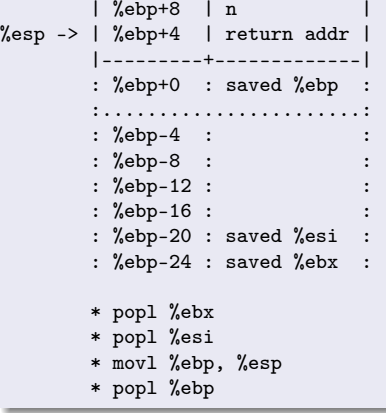

 $\sqrt{m}$   $\rightarrow$   $\sqrt{m}$   $\rightarrow$   $\sqrt{m}$ 

4 **E** F

重

## when to jump to .L24

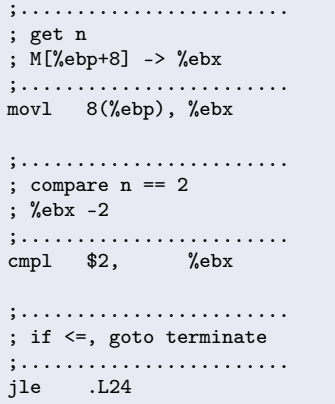

## terminating a recursive call

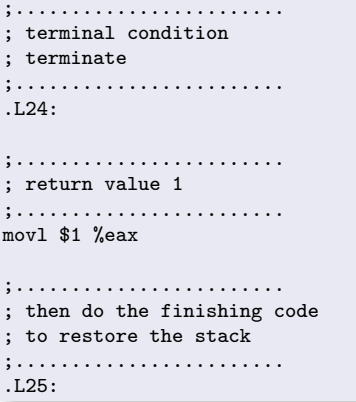

4 **E** F ×. - イ 局  $\sim$ 

 $299$ 

活

#### when to jump to .L25

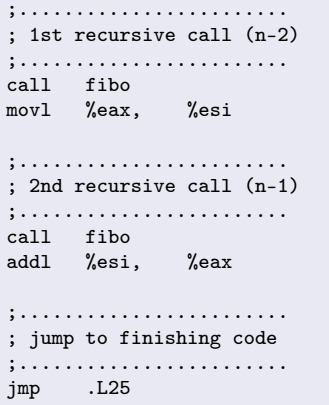

#### restoring the stack

#### $L25$

;........................ ; shrink the stack by 6 words ;........................ leal -24(%ebp),%esp ;........................ ; restore %ebx, %esi ;........................ popl %ebx popl %esi ;........................ ; restore %esp, %ebp ;........................ movl %ebp, %esp popl %ebp ret

# Deallocating body code stack words

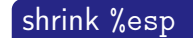

leal -24(%ebp),%esp ; set stack to offset -24

- deallocates 4 words which were allocated just before the recursive call in the body code
- starts by setting the stack frame to the location of the saved value of %ebx  $M$ [%ebp  $-24$ ] = %ebx
- by computing this stack position relative to the value of %ebp, the computation will be correct regardless of whether or not the terminal condition  $(n \leq 2)$  was reached

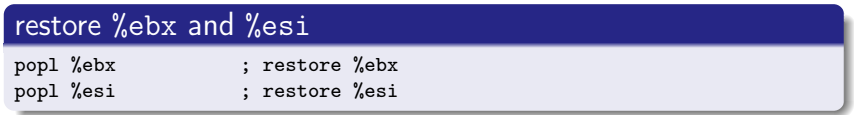

• restore the saved values of %esi and %ebp %esi was used to store the result of the 1stecursive call %ebx was used as the procedure parameter n

#### restore %esp and %ebp

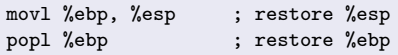

• set %esp to where the old %ebp is stored then pop this value into the %ebp

つひひ

#### stack setup and restore

#### fiho:

```
pushl %ebp
movl %esp, %ebp
subl $16, %esp
pushl %esi
pushl %ebx
```
#### $L25$

```
leal -24(%ebp),%esp
popl %ebx
popl %esi
movl %ebp, %esp
popl %ebp
ret
```
### setup code stack words

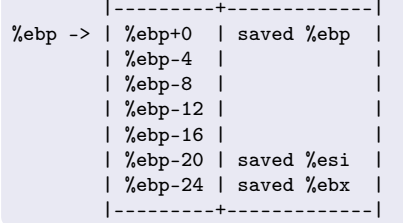

4 **E** F

重

 $QQ$ 

# Entering the 1st fibo

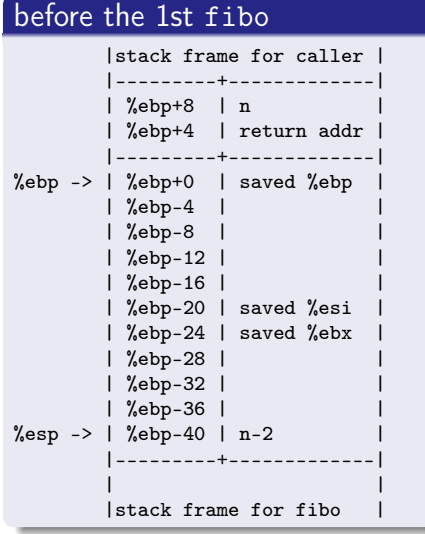

## entering the 1st fibo

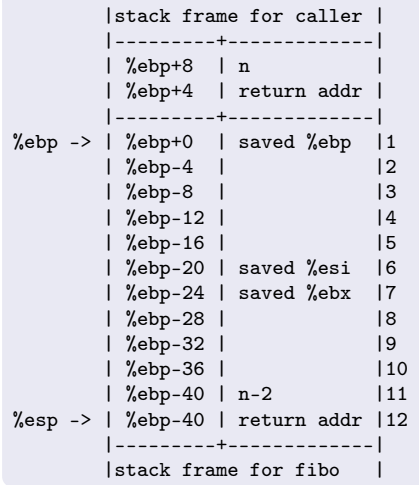

**K ロ ▶ K 倒 ▶ K** 

э  $\mathbf{p}$  $\mathcal{A}$ 舌 重

# <span id="page-45-0"></span>Returning from the 1st fibo

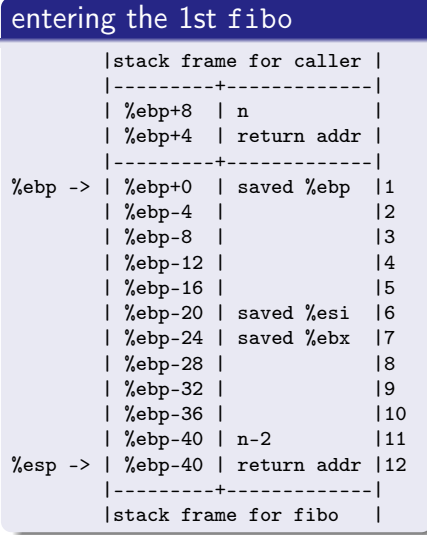

## returning from the 1st fibo

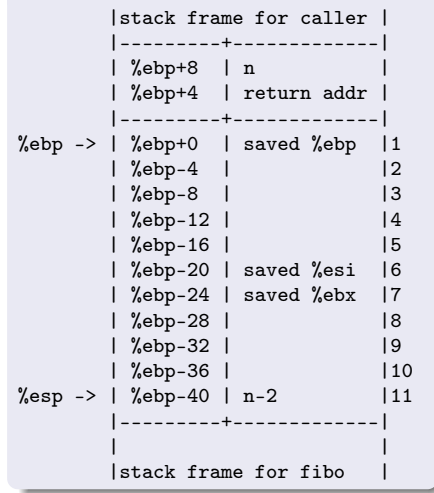

**4 ロ ▶ 4 母 ▶ 4** 

÷,

# <span id="page-46-0"></span>TOC: Stack frame tracing examples

- Code parts and affected stack frame parts
- 1. Setup code and fibo(n) 7w
- 2. Body code and fibo(n)  $4w$
- 3. Finish code and fibo(n) 7w, 4w1, 4w2
- Notation fibo(n) 7w and fibo(n) 4w
- $\bullet$   $F_n$  calling sequence in detail
- $\bullet$   $F_3$  calling sequence
- $\bullet$   $F_3$  calling sequence in detail
- Stack frames for fibo(3) computation
- $\bullet$   $F_4$  calling sequence
- $\bullet$   $F_4$  calling sequence in detail
- Stack frames for fibo(4) computation

つひひ

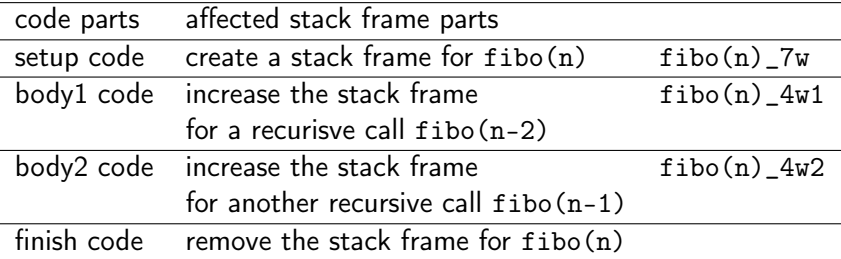

4 0 8

← 中

B

### fibo(n) setup code

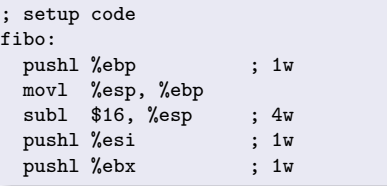

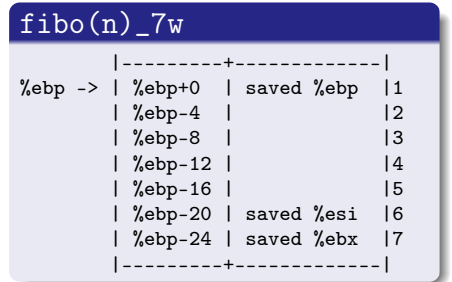

D.

€⊡

B

 $QQ$ 

#### fibo(n) body code

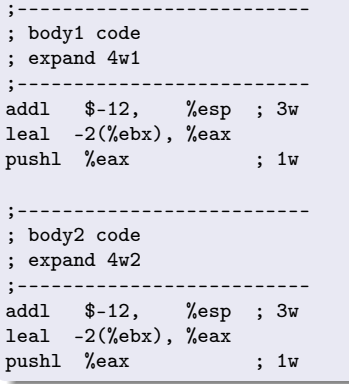

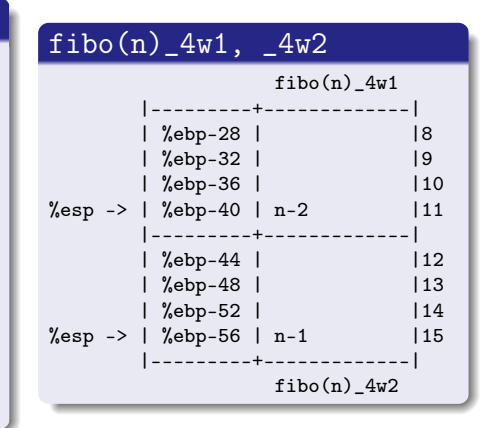

重

イ何 トイヨ トイヨ トー

4 **D** F

 $QQ$ 

# 3. Finish code and fibo(n)\_7w, 4w1, 4w2

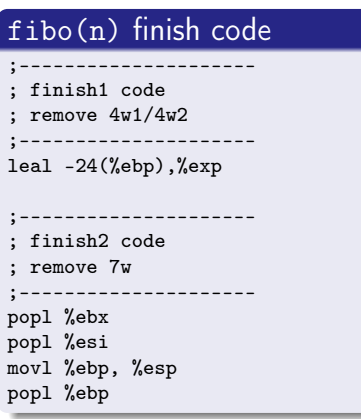

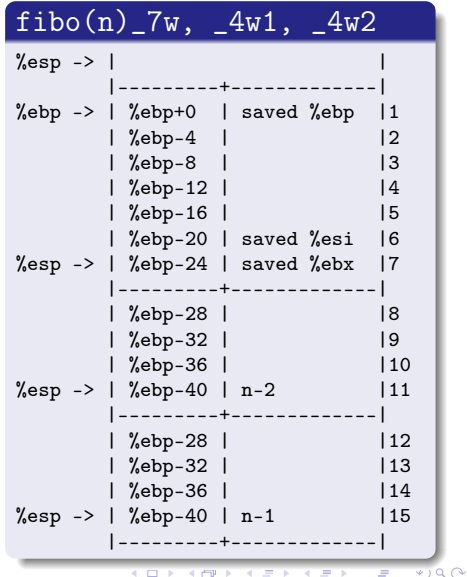

◂▭

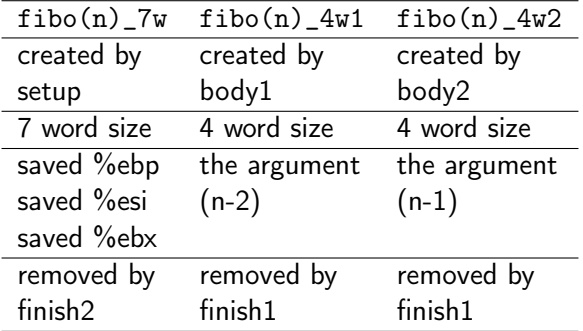

4 D F

 $\leftarrow$   $\leftarrow$   $\leftarrow$   $\leftarrow$   $\leftarrow$ 

 $\sim$ 

 $299$ 

活

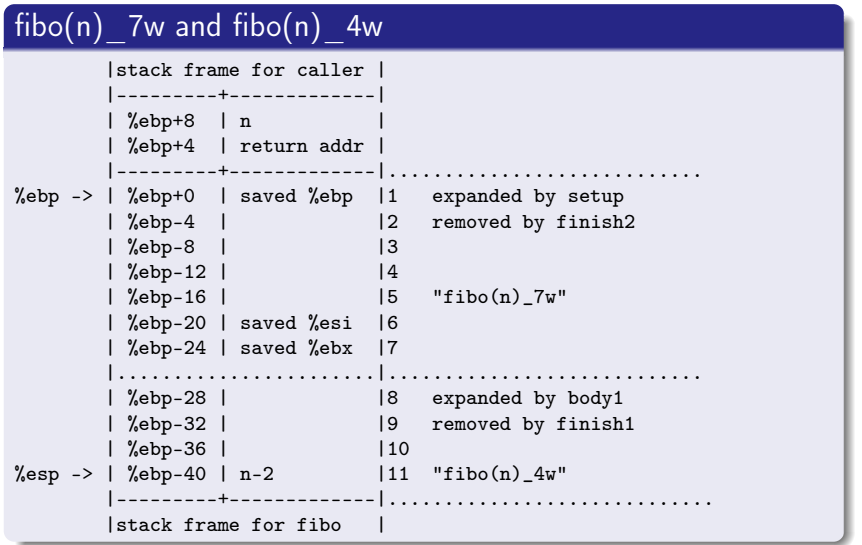

Ξ  $\mathbf{p}$ 一石 語 ÷,

 $299$ 

**K ロ ▶ K 倒 ▶ K** 

## $fibo(n)$  call  $(n>2)$

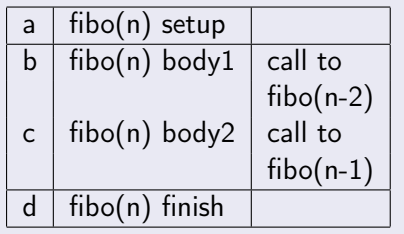

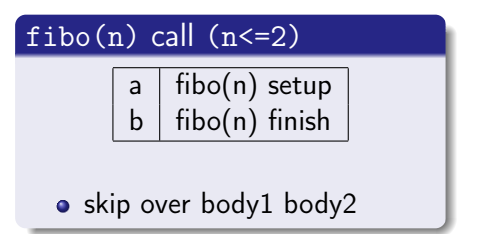

**同 > <** 

 $\leftarrow$   $\Box$ 

э

 $QQ$ 

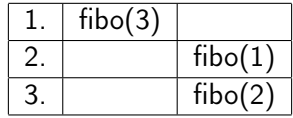

B þ. Young W. Lim [Recursive Procedure Calls](#page-0-0) 2020-08-24 Tue 55/61

×

**K ロ ト K 伊 ト K** 

э  $\mathbf{p}$  重

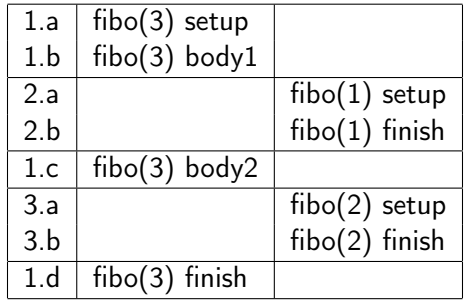

不自下

4 何 ▶

重

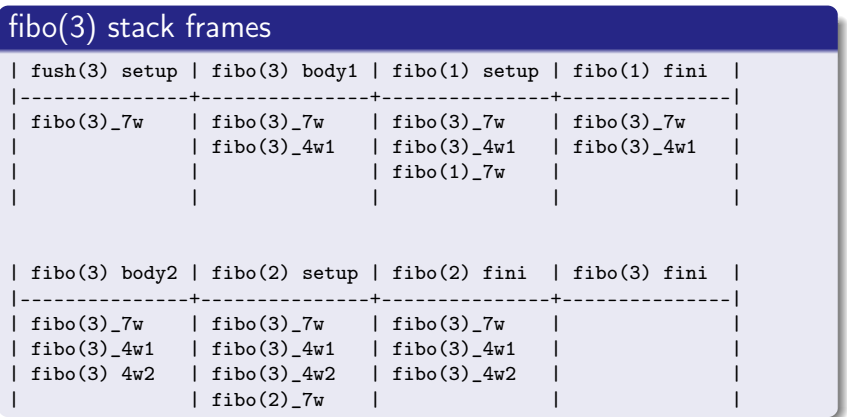

 $\leftarrow$ 

 $299$ 

∍

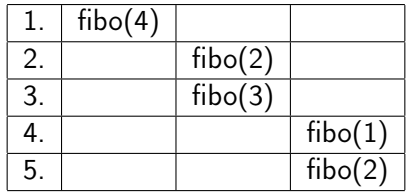

B þ. Young W. Lim [Recursive Procedure Calls](#page-0-0) 2020-08-24 Tue 58/61

×

э  $\mathbf{p}$ 

**K ロ ト K 伊 ト K** 

重

# $F_4$  calling sequence in detail

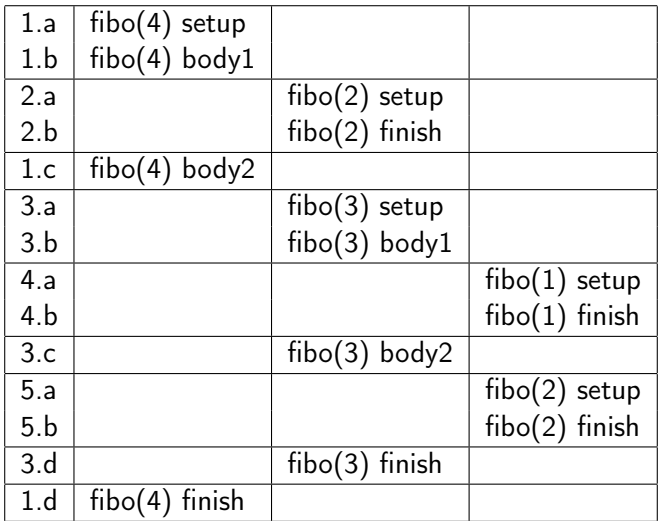

4日 8

×. ← 同  $299$ 

活

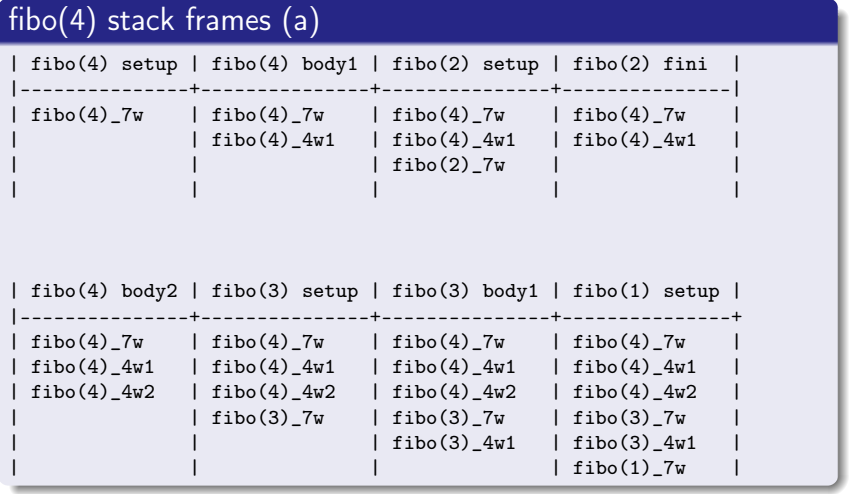

4 D F

←■→

活

## <span id="page-60-0"></span>fibo(4) stack frames (b)

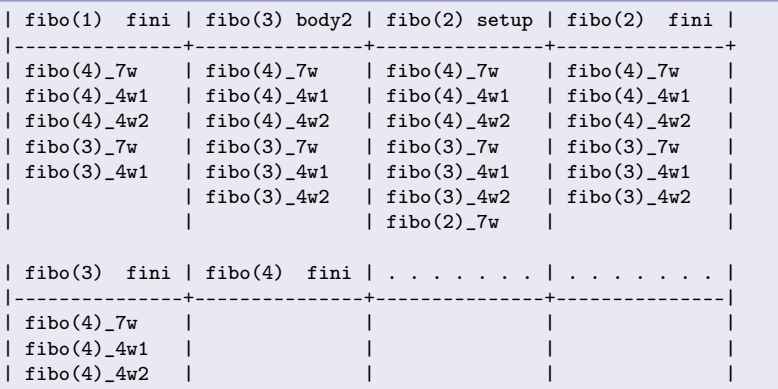

€⊡

←■→

э